## **QA0012**

## **Софтуер за настройка на параметри на IO-Link**

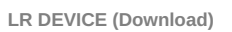

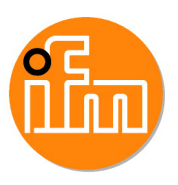

Артикулът не се предлага вече - запис в архива

Алтернативни артикули: QMP010

Когато избирате алтернативно изделие и допълнително оборудване, моля имайте предвид, че са възможни разлики в техническите характеристики!

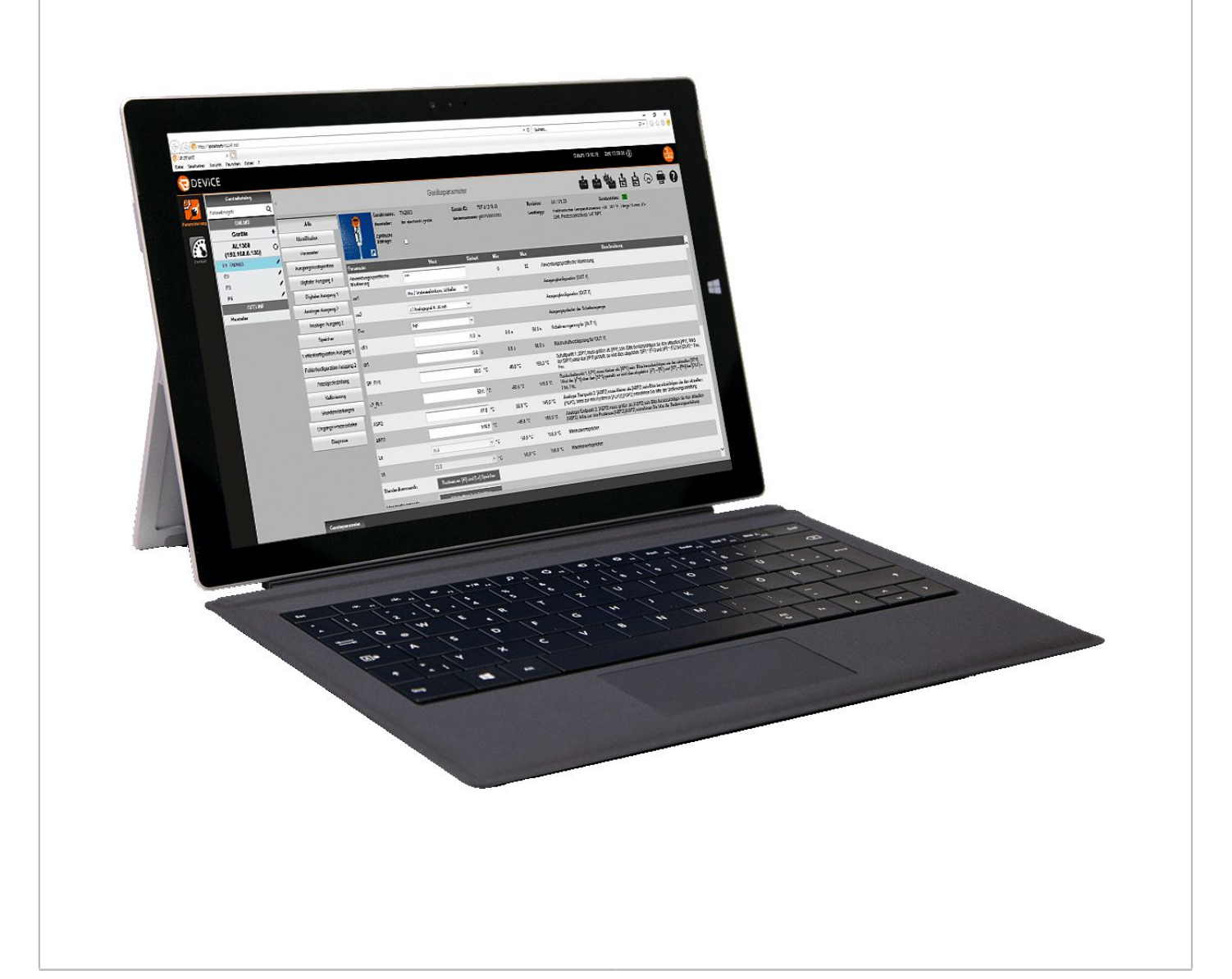

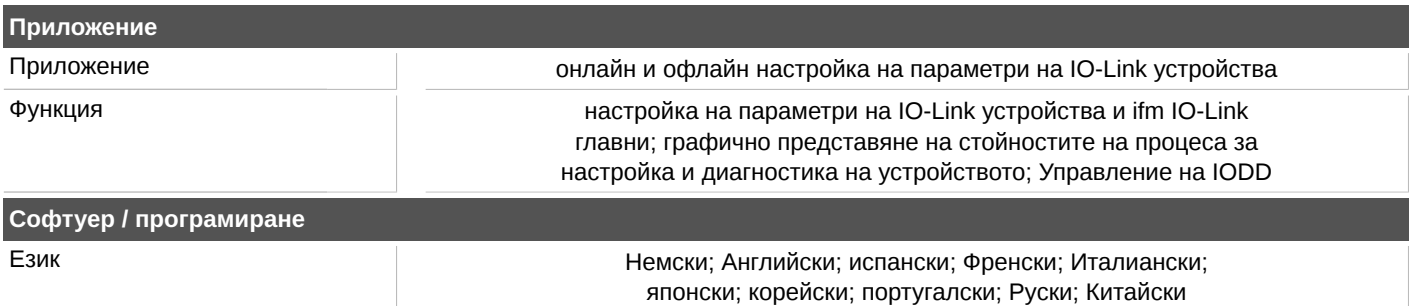

## **QA0012**

## **Софтуер за настройка на параметри на IO-Link**

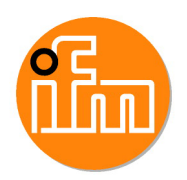

**LR DEVICE (Download)**

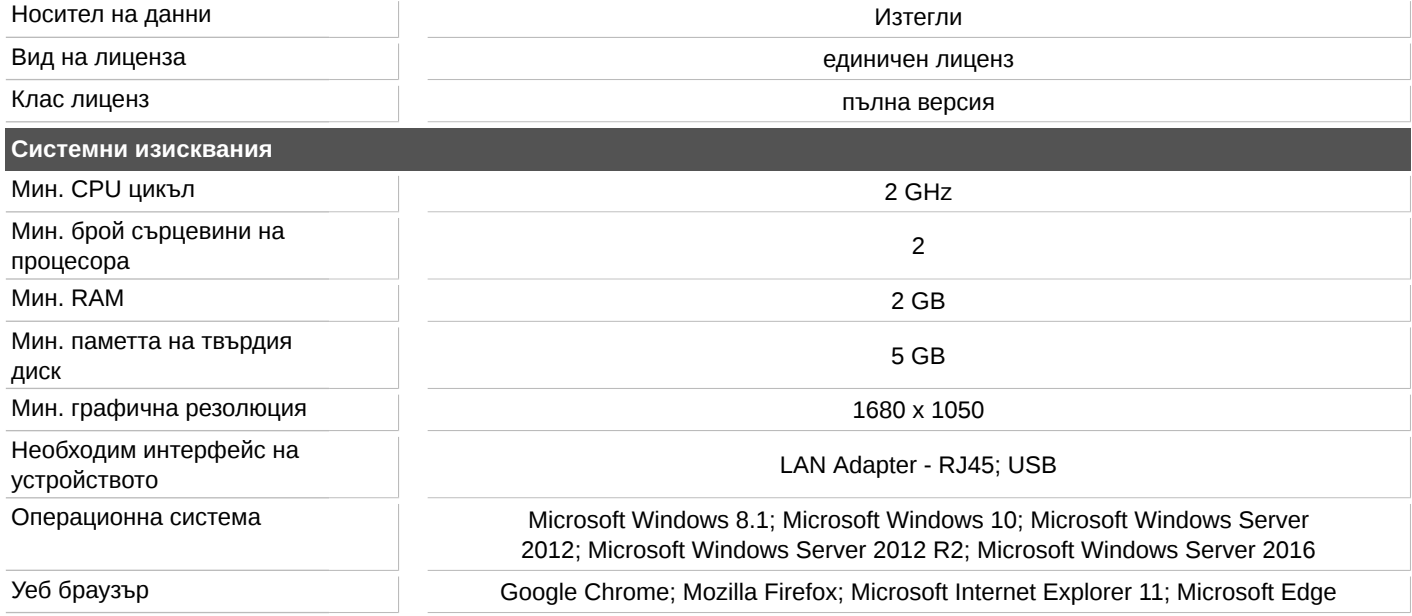